# Algorytmy i Struktury Danych, 1. ćwiczenia

2022-10-05

## Zadanie 1.1

```
Algorytm A
begin
 s* := 0;for i in [1..n] do
   for j in [i..n] do begin
     s := 0;
     for k in [i..j] do
         s := s + a[k]; {operacja dominująca}
     s* := MAX(s*, s)end
end
```
Ile dokładnie operacji dominujących zostanie wykonanych w algorytmie A?

$$
\sum_{1 \le i \le j \le n} |j - i + 1| = \sum_{l=1}^n l \cdot (n + 1 - l) = \sum_{l=1}^n (ln + l - l^2) = \frac{n^2(n+1)}{2} + \frac{n(n+1)}{2} - \frac{n(n+1)(2n+1)}{6}
$$

$$
= \frac{(n+1)(3n^2 + 3n - 2n^2 - n)}{6} = \frac{(n+1)(n^2 + 2n)}{6}
$$

w obliczeniach wykorzystujemy wzór:

$$
\sum_{i=1}^{n} i^2 = \frac{n(n+1)(2n+1)}{6}
$$

[https://en.wikipedia.org/wiki/Square\\_pyramidal\\_number](https://en.wikipedia.org/wiki/Square_pyramidal_number)

```
Algorytm B
begin
  s* := 0;for i in [1..n] do begin
    s := 0;for j in [i..n] do begin
     s := s + a[j]; {operacja dominująca}
      s* := MAX(s*, s)end;
  end
end
```
Ile dokładnie operacji dominujących zostanie wykonanych w algorytmie B?

$$
\sum_{1 \le i \le n} (n+1-i) = \frac{n(n+1)}{2}
$$

```
Algorytm C
begin
  s* := 0; p := 0;for i in [1..n] do begin
   p := p + a[i]; {operacja dominująca}
   s* := MAX(s*, p);if p < 0 then p := 0end
end
```
Udowodnij poprawność Algorytmu C podając stosowny niezmiennik pętli "for".

Na początku każdego obrotu pętli, zmienna p zawiera maksymalną sumę spośród wszystkich sufiksów  $A[1..(i-1)]$  (również pustego).

Jak długo będzie trwało wykonanie algorytmów dla  $n = 1000^2$  przy założeniu, że w 1 seknudzie jest wykonywanych 1000<sup>3</sup> dodawań (operacji dominujących).

alg. A)  $\frac{n^3}{6}$  $\frac{n^3}{6}$ , czyli  $\frac{1000^6}{6 \cdot 1000^3} \approx 166$  mln. sekund  $\approx 5$  lat alg. B)  $\frac{n^2}{2}$  $\frac{n^2}{2}$ , czyli  $\frac{1000^4}{2 \cdot 1000^3} = 500$  sekund  $\approx 8$  minut **alg.** C) *n*, czyli  $\frac{1000^2}{1000^3} = 0.001$  sekundy

## Zadanie 1.2 Liczby Fibonacciego

Oblicz ile dodawań jest wykonywanych przy liczeniu  $F_n$  rekurencyjnie.

$$
f(n) = \begin{cases} 0 & \text{dla } n \le 1\\ f(n-1) + f(n-2) + 1 & \text{wpp} \end{cases}
$$

Odpowiedź:

- $f(n) = O(F_n)$  (ponieważ drzewo rekurencji będzie miało dokładnie  $F_n$ liści z wartościa  $1 = F_1$  oraz  $\leq F_n$  liści z etykietą  $0 = F_0$ )
- a dokładniej  $f(n) = F_{n+1} 1$  (dowód przez indukcję)

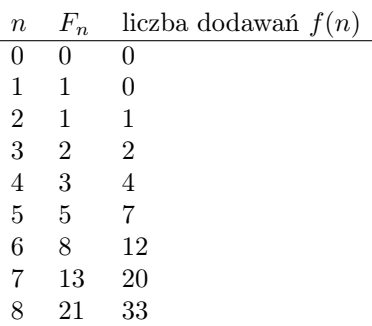

Zaprojektuj algorytm obliczania liczby  $F_n$  wykonujący  $O(\log n)$  operacji arytmetycznych, z wykorzystaniem wzoru rekurencyjnego: dla n > 1,  $F_{2n-1}$  =  $F_n^2 + F_{n-1}^2$  oraz  $F_{2n} = F_n^2 + 2F_nF_{n-1}$ .

Algorytmy obliczające  $F_n$  używające  $O(\log n)$  operacji arytmetycznych:

- obliczenie  $x^n$  można wykonać stosując  $O(\log n)$  operacji arytmetycznych, ta sama zasada stosuje się do potęgowania macierzy
- uwaga! jeśli będziemy obliczać rzeczywisty koszt operacji arytmetycznych i stosować zwykły algorytm mnożenia liczb, to taki algorytm będzie miał złożoność  $O(n^2)$  ponieważ  $F_n$  ma  $O(n)$  bitów.

**Function** FibMatrix $(n)$ 

if  $n == 0$  then  $\mathsf{L}$  return  $\theta$ oblicz  $M = \begin{pmatrix} 1 & 1 \\ 1 & 0 \end{pmatrix}^n$  używając  $O(\log n)$  mnożeń macierzy return  $M[0|\r|1]$ 

### Zadanie  $1.3$  - obliczenia pierwiastka  $n$

Algorithm 1: Sqrt $(n)$ **Input:**  $n > 0$ Output:  $\lfloor \sqrt{n} \rfloor$  $l = 1, r = n$ while  $l < r$  do /\* niezmiennik  $l^2 \leq n$  i  $(r+1)^2 > n$  \*/  $m = \left\lfloor \frac{l+r+1}{2} \right\rfloor$ //  $l < m \leq r$ if  $m^2 \leq n$  then  $l = m$ else  $r = m - 1$  $l$  //  $l = \lfloor \sqrt{n} \rfloor$ 

#### Zadanie 1.4

```
Algorytm ?
begin
  { x <= 100 - liczba całkowita}
  y := x; z := 1;while (y \le 100) or (z != 1) do begin
    if y \le 100 then
      begin y := y+11; z := z+1 end
    else
      begin y := y-10; z := z-1 end
```
end end

#### Udowodnij, że Algorytm ? ma własność stopu.:

Wskazówka: pokaż stan algorytmu na wykresie gdzie kolejne punkty wyznaczone są przez wartość  $(z, y)$ . Przeanalizuj jak zachowuje się algorytm w zakresie  $90 \le y \le 111.$ 

```
Algorytm ?
begin
  { x <= 100 - liczba całkowita}
  y := x; z := 1;while (y \le 100) or (z != 1) do begin
    if 91 \le y \le 100 then
      begin y := y + 1; end { złożenie dwóch kroków }
    else if y == 100 then
      begin y := 91; z := z - 1; end { złożenie trzech kroków }
    else if y \le 100 then
      begin y := y+11; z := z+1 end
    else
      begin y := y-10; z := z-1 end
  end
end
```
#### Zadanie 1.5 – słaby przywódca

Dla zadanej tablicy a[1..n] wyznacz jej element, który występujące co najmniej  $\frac{n}{3}$  razy.

```
Algorithm 2: WeakLeader(a[1..n])
 bin_1 = bin_2 = nullc_1 = c_2 = 0foreach x \in a do
     if (bin_1 = x \text{ or } c_1 = 0) and bin_2 \neq x then
        bin_1 = xc_1 = c_1 + 1else if bin_2 = x or c_2 = 0 then
        bin_2 = xc_2 = c_2 + 1else
        /* czyli bin_1, bin_2 \neq null i bin_1 \neq bin_2 \neq x i c_1, c_2 \geq 1 */
        c_1 = c_1 - 1c_2 = c_2 - 1foreach x \in \{bin_1, bin_2\} do
     if x występuje w a więcej niż n/3 razy then
      \Box return x
 return Brak rozwiązania
```
Dowód poprawności. Przepiszmy, algorytm [2](#page-3-0) w następujacy sposób. Utrzymujemy trzy, początkowo puste, kubełki  $bin_1, bin_2, trans$ h. Dla każdego elementu  $x:$ 

- jeśli  $bin_1$  jest pusty  $\rightarrow$  dodaj x do  $bin_1$ ,
- jeśli  $\sin_1$  zawiera tylko elementy typu  $x \to$  dodaj x do  $\sin_1$ ,
- jeśli  $bin_2$  jest pusty  $\rightarrow$  dodaj x do  $bin_2$ ,
- jeśli bin<sub>2</sub> zawiera tylko elementy typu  $x \to$  dodaj x do bin<sub>2</sub>.
- wpp. przenieś trójkę elementów  $(x, j)$ eden element z  $bin_1$  i jeden element z  $bin_2$ ) do  $trash$  = zauważmy, że w sumie przenosimy 3 elementy i każdy z nich jest inny

Zauważmy, że po zakończeniu algorytmu każdy element  $y z$  trash (różny od  $bin_1$ i  $bin_2$  występuje  $\leq n/3$  razy (bo z każdy wystąpieniem y w trash mamy dwa inne  $\neq y$ ).

### Zadanie 1.6 – rekurencyjne mnożenie

Podaj równanie rekurencyjne na koszt mnożenia liczb x, y i rozwiąż je. Złożoność oryginalnego algorytmu (używającego 4 mnożeń):

$$
T(n) = 4T(n/2) + O(n)
$$

$$
T(n) = \Theta(n^{\log_2 4}) = \Theta(n^2)
$$

#### Mnożenie dużych liczb

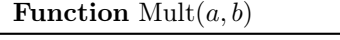

niech n oznacz długość liczb a, b if  $n \leq 1$  then użyj zwykłego mnożenia else dzielimy (tekstowo)  $a$  i  $b$  na pary dwóch krótszych liczb (o  $n/2$ cyfrach) niech  $a = a_1 a_2 (|a_1| = |a_2| = n/2)$ niech  $b = b_1 b_2 (|b_1| = |b_2| = n/2)$  $A = mult(a_1, b_1)$  $B = mult(a_2, b_2)$  $C = mult(a_1 + a_2, b_1 + b_2)$  $D = C - (A + B)$  (co jest równoważne  $D = a_1b_2 + a_2b_1$ ) return  $A * 10^n + D * 10^{n/2} + B;$ 

Złożoność algorytmu:

$$
T(n) = 3T\left(\frac{n}{2}\right) + O(n) = O(n^{\log_2 3}) \approx O(n^{1.58496})
$$

### Zadanie 1.7 – pary

```
Suma(S):
begin
  z := 0; koszt := 0;
  while |S| != 1 do begin
    (x,y) := \text{Para}(S);S := S \setminus \{x,y\};S := S + \{x+y\};koszt := koszt + x + y;
  end;
  return koszt
end;
```
Jak zaimplementować funkcję Para (zwracającą parę dowolnych elementów z S), żeby zminimalizować wartość koszt?

Optymalną strategią dla funkcji Para jest zawsze wybór dwóch najmniejszych wartości z S. Dowód poprawności ten sam co w Huffman Coding [https://en.](https://en.wikipedia.org/wiki/Huffman_coding) [wikipedia.org/wiki/Huffman\\_coding](https://en.wikipedia.org/wiki/Huffman_coding).

Jak zaimplementować funkcję Para (zwracającą parę sąsiednich elementów z ciągu S, zakładamy, że nowy element  $x + y$  zastępuje usuwaną parę z S), żeby zminimalizować wartość koszt?

Dla ciągu  $S = a_1, \ldots, a_n$ , definiujemy pomocnicze sumy częściowe  $Z[i, j] =$  $\sum_{k=i}^{j} a_k$  (można je efektywnie wyliczać np. przez sumy prefiksowe ciągu). Optymalną wartość koszt można obliczyć używając programowania dynamicznego:

$$
Opt[i, i] = 0
$$
  

$$
Opt[i, j] = Z[i, j] + \min_{i \le k < j} (Opt[i, k] + Opt[k + 1, j])
$$

#### Zadanie 1.8 – sortowanie przez wstawianie

Dokonaj analizy pesymistycznej złożoności obliczeniowej tego algorytmu dla następujących przypadków:

a) |a[i]-a[j]|<2020, dla każdej pary  $1 ≤ i, j ≤ n$  takiej, że  $|i − j| < 2020$ **Odpowiedź**:  $O(n^2)$  ponieważ ciąg odwrotnie uporządkowany spełnia warunki.

b)  $|i - a[i]| < 2020$ , dla każdego  $1 \le i \le n$ **Odpowiedź**:  $O(n)$  ponieważ liczba inwersji w a jest ≤ 4040n (dla j – i ≥ 4040 możemy udowodnić, że  $a[i] \leq a[j]$ .

c) dla co najwyżej 2020 elementów zachodzi  $i \neq a[i], 1 \leq i \leq n$ **Odpowiedź**:  $O(n)$  ponieważ liczba inwersji w a jest  $\leq 2020n$  (każda inwersja zawiera jakiś element  $i \neq a[i]$ .